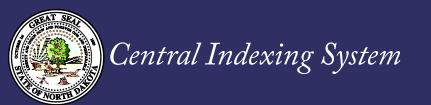

## Federal Judgment Full Release Instructions

**REVIEW:** Before clicking the "**Process Filing**" button, carefully review the filing to confirm that you are releasing the correct filing. Once the financing statement is filed, inaccuracies may only be corrected by filing a Federal Judgment Amendment.